- 13 ISBN 9787542725042
- 10 ISBN 7542725041

出版时间:2003-6

页数:178

版权说明:本站所提供下载的PDF图书仅提供预览和简介以及在线试读,请支持正版图书。

## www.tushu000.com

 $\pm$  0.80  $\pm$ 

30-40

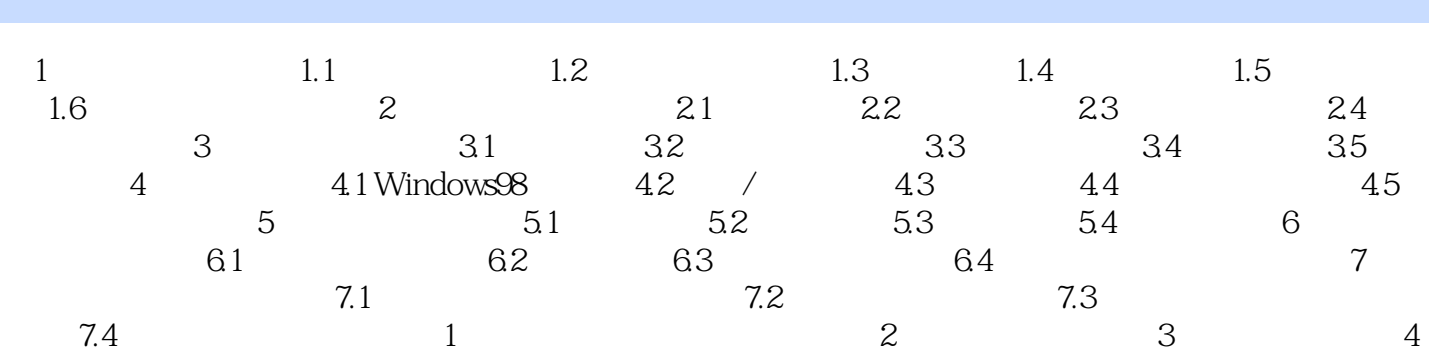

本站所提供下载的PDF图书仅提供预览和简介,请支持正版图书。

:www.tushu000.com